Up-to-date Questions and Answers from authentic resources to improve knowledge and pass the exam at very first attempt. ----- Guaranteed.

PASS

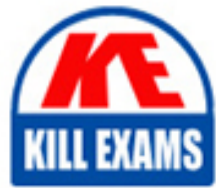

**BES** 

C1000-151 Dumps C1000-151 Braindumps C1000-151 Real Questions C1000-151 Practice Test C1000-151 Actual Questions

killexams.com

**IBM**

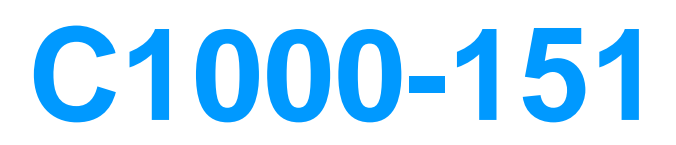

IBM Aspera High-Speed Transfer Server v4.3 Administration

ORDER FULL VERSION

https://killexams.com/pass4sure/exam-detail/C1000-151

#### **Question: 1**

Which troubleshooting tool can be used to diagnose network connectivity issues in IBM Aspera High-Speed Transfer Server v4.3?

- A. IBM Aspera Console
- B. IBM Aspera Proxy
- C. IBM Aspera Faspex
- D. IBM Aspera Sync

Answer: A

Explanation: The IBM Aspera Console can be used as a troubleshooting tool to diagnose network connectivity issues in IBM Aspera High-Speed Transfer Server v4.3. It provides detailed information about the server's network configuration, status, and connection settings, which can help identify and resolve connectivity problems.

## **Question: 2**

During a migration of IBM Aspera High-Speed Transfer Server v4.3 to a new server, which component stores the transfer metadata?

A. IBM Aspera Console B. IBM Aspera Proxy C. IBM Aspera Faspex D. IBM Aspera Node API

Answer: D

Explanation: During a migration of IBM Aspera High-Speed Transfer Server v4.3 to a new server, the transfer metadata is stored by the IBM Aspera Node API. The Node API is responsible for managing and tracking transfer sessions, including the associated metadata.

# **Question: 3**

Which of the following is NOT a consideration when planning the deployment of IBM Aspera High-Speed Transfer Server v4.3?

- A. Network bandwidth requirements
- B. Storage capacity requirements
- C. Server hardware compatibility
- D. Client software version compatibility

Answer: D

Explanation: When planning the deployment of IBM Aspera High-Speed Transfer Server v4.3, it is important to consider network bandwidth requirements, storage capacity requirements, and server hardware compatibility. However, the client software version compatibility is not typically a consideration during the server deployment planning phase.

## **Question: 4**

When troubleshooting transfer failures in IBM Aspera High-Speed Transfer Server v4.3, which log file should be examined?

A. aspera.log B. transfer.log C. server.log D. error.log

Answer: B

Explanation: When troubleshooting transfer failures in IBM Aspera High-

Speed Transfer Server v4.3, the transfer.log file should be examined. This log file contains detailed information about the transfer sessions, including any errors or warnings encountered during the transfer process.

## **Question: 5**

Which advanced configuration setting in IBM Aspera High-Speed Transfer Server v4.3 allows for the customization of transfer rate limits?

- A. User access control lists (ACLs)
- B. Rate policy rules
- C. Encryption settings
- D. Server logging levels

#### Answer: B

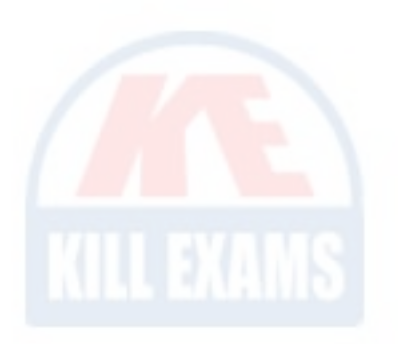

Explanation: The advanced configuration setting in IBM Aspera High-Speed Transfer Server v4.3 that allows for the customization of transfer rate limits is the rate policy rules. Rate policy rules define the maximum transfer rate that can be used by a specific user, group, or IP address, allowing for fine-grained control over transfer speeds.

## **Question: 6**

Which configuration file in IBM Aspera High-Speed Transfer Server v4.3contains the server's network settings?

- A. aspera.conf
- B. fasp.cfg
- C. httpd.conf
- D. aspera.conf

Answer: C

Explanation: The configuration file that contains the server's network settings in IBM Aspera High-Speed Transfer Server v4.3 is the httpd.conf file. This file is responsible for configuring the Apache web server, which is used by the Aspera server for handling HTTP and HTTPS connections.

# **Question: 7**

Which option is recommended for backing up the configuration settings of IBM Aspera High-Speed Transfer Server v4.3?

- A. Manual copying of configuration files
- B. Exporting the configuration from the IBM Aspera Console
- C. Using third-party backup software
- D. Running the built-in backup utility

Answer: B

Explanation: The recommended option for backing up the configuration settings of IBM Aspera High-Speed Transfer Server v4.3 is to export the configuration from the IBM Aspera Console. This ensures that all the necessary configuration parameters are captured and can be easily restored if needed.

### **Question: 8**

Which security mechanism is used to protect data transfers in IBM Aspera High-Speed Transfer Server v4.3?

- A. SSL/TLS encryption
- B. IP address filtering
- C. Secure Shell (SSH)
- D. Digital certificates

Answer: A

Explanation: SSL/TLS encryption is used to protect data transfers in IBM Aspera High-Speed Transfer Server v4.3. It ensures that the data being transferred between the client and server is encrypted, preventing unauthorized access or interception of the data during transit.

### **Question: 9**

During the installation and configuration of IBM Aspera High-Speed Transfer Server v4.3, which component is responsible for managing user authentication?

A. IBM Aspera Console B. IBM Aspera Proxy C. IBM Aspera Faspex D. IBM Aspera Node API

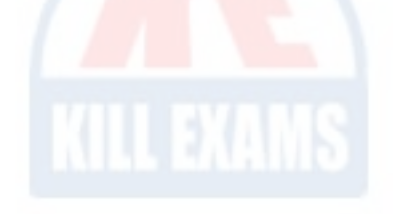

Answer: A

Explanation: The IBM Aspera Console is responsible for managing user authentication during the installation and configuration of IBM Aspera High-Speed Transfer Server v4.3. It provides a centralized management interface for user administration, access control, and authentication settings.

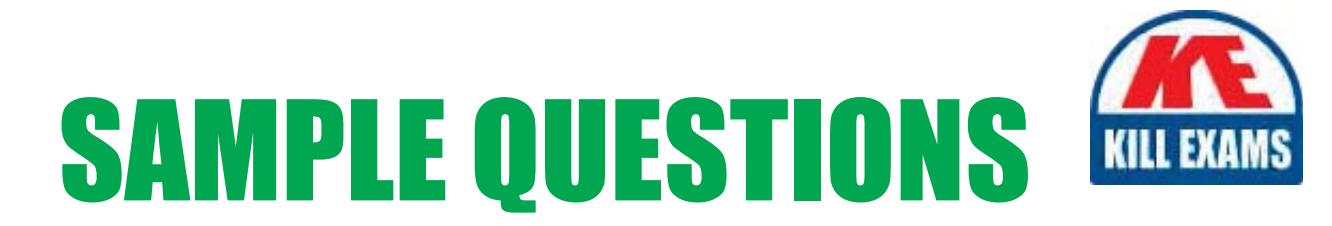

#### *These questions are for demo purpose only. Full version is up to date and contains actual questions and answers.*

Killexams.com is an online platform that offers a wide range of services related to certification exam preparation. The platform provides actual questions, exam dumps, and practice tests to help individuals prepare for various certification exams with confidence. Here are some key *<i>I*eatures and services offered by Killexams.com:

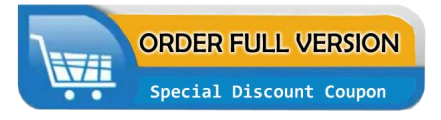

Actual Exam Questions: Killexams.com provides actual exam questions that are experienced in test centers. These questions are updated regularly to ensure they are up-to-date and relevant to the latest exam syllabus. By studying these actual questions, candidates can *<i>I*amiliarize themselves with the content and format of the real exam.

**Exam Dumps**: Killexams.com offers exam dumps in PDF format. These dumps contain a *comprehensive collection of questions and answers that cover the exam topics. By using these* dumps, candidates can enhance their knowledge and improve their chances of success in the *certification exam.* 

**Practice Tests**: Killexams.com provides practice tests through their desktop VCE exam simulator and online test engine. These practice tests simulate the real exam environment and *help candidates assess their readiness for the actual exam. The practice tests cover a wide* range of questions and enable candidates to identify their strengths and weaknesses.

**Guaranteed Success**: Killexams.com offers a success guarantee with their exam dumps. They *Claim that by using their materials, candidates will pass their exams on the first attempt or they Will refund the purchase price. This guarantee provides assurance and confidence to individuals preparing for certification exams.* 

**Updated Content:** Killexams.com regularly updates its question bank and exam dumps to ensure that they are current and reflect the latest changes in the exam syllabus. This helps *candidates stay up-to-date with the exam content and increases their chances of success.* 

*<u>Technical Support</u>: Killexams.com provides free 24x7 technical support to assist candidates* with any queries or issues they may encounter while using their services. Their certified experts are available to provide guidance and help candidates throughout their exam preparation *journey.* 

> For More exams visit https://killexams.com/vendors-exam-list Kill your exam at First Attempt.... Guaranteed!